## Practical Issues in OpenMP

#### M. D. Jones, Ph.D.

<span id="page-0-0"></span>Center for Computational Research University at Buffalo State University of New York

#### High Performance Computing I, 2009

M. D. Jones, Ph.D. (CCR/UB) **[Practical Issues in OpenMP](#page-44-0)** HPC1 Fall 2009 1/48

- The way in which iterations of a parallel loop get assigned to threads is determined by the loop's **schedule**
- Default scheduling typically assumes an equal load balance, frequently the case that different iterations can have entirely different computational loads
- Load imbalance can cause significant synchronization delays

## Static vs. Dynamic Scheduling

Basic distinction of loop scheduling:

- Static: iteration assignment to threads determined as function of iteration/thread number
- Dynamic: assignment can vary at run-time, and iterations are handed out to threads as they complete previously assigned iterations
- **•** Iterations in both schemes can be assigned in **chunks**

The general form of the SCHEDULE clause:

SCHEDULE **clause** schedule(*type*[,chunk])

where *type* can be one of:

static without chunk, threads given equally sized subdivision of iterations (exact placement implementation-dependent). With chunk, iterations divided into chunk-sized pieces, remainder allocation is implementation dependent

dynamic iterations divided into chunks (default is one if chunk not present), assigned dynamically at run-time

guided first chunk size determined by implementation, then subsequently decreased exponentially (value is implementation-dependent) to minimum size specified by chunk (default 1)

- runtime chunk must not appear, schedule determined by value of environmental variable OMP\_SCHEDULE
	- auto (OpenMP 3.0) gives implementation freedom to choose best mapping of iterations to threads

## **Scheduling Considerations**

Things to consider when choosing between scheduling options

- Dynamic schedules can better balance the load between threads, but typically have higher overhead costs (synchronization costs per chunk)
- Guided schedules have the advantage of typically requiring fewer chunks (translates to fewer synchronizations) - typically the initial chunk size is roughly the number of iterations divided by the number of threads
- Simple static has the lowest overhead, but is most susceptible to load imbalances

## Easy to Use?

- OpenMP does not force the programmer to explicitly manage communication or how the program data is mapped onto individual processors - sounds great ...
- OpenMP program can easily run into common SMP programming errors, usually from resource contention issues.

# Directive Nesting

- DO/for, SECTIONS, SINGLE, and WORKSHARE directives that bind to the same parallel region are not allowed to be nested.
- DO/for, SECTIONS, SINGLE, and WORKSHARE directives are not allowed in the dynamical extent of CRITICAL, ORDERED, and MASTER directives.
- BARRIER and MASTER are not permitted in the dynamic extent of DO/for, SECTIONS, SINGLE, WORKSHARE, MASTER, CRITICAL, and ORDERED directives.
- ORDERED must appear in the dynamical extent of a DO or PARALLEL DO with an ORDERED clause. ORDERED is not allowed in the dynamical extent of SECTIONS, SINGLE, WORKSHARE, CRITICAL, and MASTER.

## Data Storage Defaults

#### • Most variables are SHARED by default

Fortran: common blocks, save variables, MODULE variables.

C: file scope variables, static variables.

#### • with some exceptions ...

- **•** stack variables in sub-programs called from a PARALLEL region.
- automatic variables within a statement block
- loop indices (in C just on "work-shared" loops)

## Data Storage Gotchas

- Assumed size and assumed shape arrays can not be privatized.
- Fortran allocatable arrays (and pointers) can be PRIVATE or SHARED, but not FIRSTPRIVATE or LASTPRIVATE.
- Constituent elements of a PRIVATE (FIRSTPRIVATE/LASTPRIVATE) name common block can not be declared in another data scope clause.
- Privatized elements of shared common blocks are no longer storage equivalent with the common block.

## Synchronization Awareness

#### Implied Barriers :

- <sup>1</sup> END PARALLEL
- 2 END DO (unless NOWAIT)
- <sup>3</sup> END SECTIONS (unless NOWAIT)
- <sup>4</sup> END CRITICAL
- <sup>5</sup> END SINGLE (unless NOWAIT)

#### Implied Flushes :

- BARRIER
- CRITICAL/END CRITICAL
- END DO
- END PARALLEL
- END SECTIONS
- END SINGLE
- ORDERED/END ORDERED

# Synchronization Costs

Overhead for synchronization on an SGI Origin 2000 (MIPS 250MHz R10000 processors)

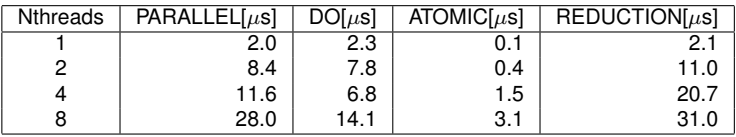

- $\bullet$  10 $\mu$ s? Isn't that pretty small?
- 10µs×250MHz =**2500 clock cycles** lost computation.

## Synchronization Costs (cont'd)

Overhead for synchronization on an SGI Altix 3700 (Intel 1300MHz Itanium2 processors)

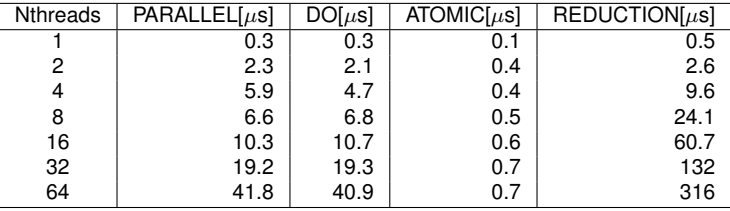

- $\bullet$  10 $\mu$ s? Isn't that pretty small?
- 10µs×1300MHz =**13000 clock cycles** lost computation.
- Not exactly great progress ...

# Synchronization Costs (cont'd)

• Overhead for synchronization on an Intel "Clovertown" (dual quad-core 1.866GHz Xeon processors)

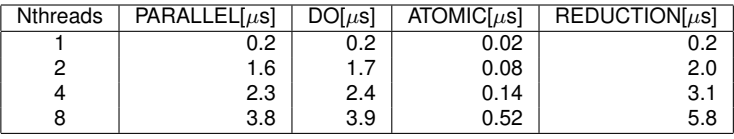

- 5.8µs×1866MHz =**10823 clock cycles** lost computation.
- Overhead for synchronization on an Intel "Nehalem" (dual quad-core 2.8GHz Xeon processors)

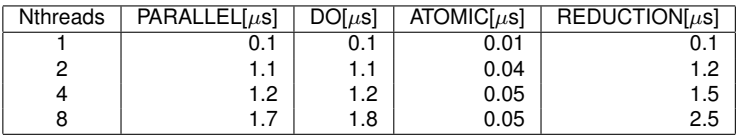

2.5µs×2800MHz =**7000 clock cycles** - lost computation.

## Common Errors

## Race conditions : outcome of the program depends on detailed scheduling of thread team (the answer is different every time I run the code!).

## Deadlock : threads wait forever for a locked resource to become free.

#### • What is wrong with this code fragment?

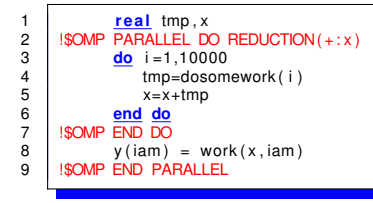

## • What is wrong with this code fragment?

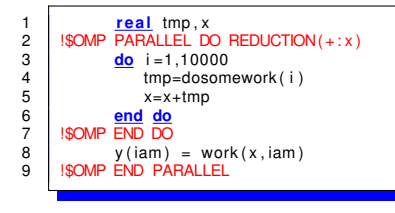

The programmer did not make tmp PRIVATE, hence the results are unpredictable.

#### • What about now?

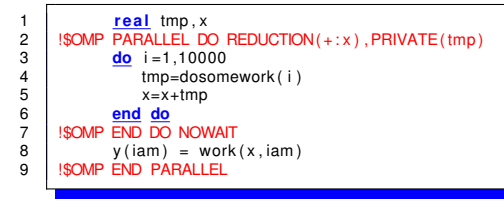

#### What about now?

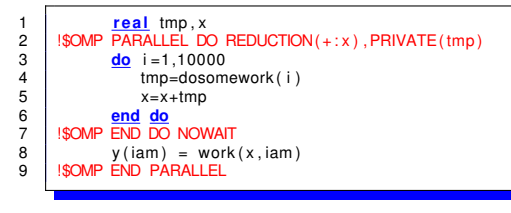

 $\bullet$  The value of x is not dependable without the barrier at the end of the DO construct - be careful with NOWAIT!

## **Deadlock**

A somewhat artificial example of deadlock - watch that resources are freed if you are using locks!

```
1 call OMP_INIT_LOCK(lock0)<br>2 !$OMP PARALLEL SECTIONS
 2 | !$OMP PARALLEL SECTIONS<br>3 | !$OMP SECTION
 3 | !$OMP SECTION<br>4 | call OM
 4 call OMP_SET_LOCK(lock0)<br>5 co iret = dolotsofwork()
 \begin{array}{c|c} 5 & \text{iret} = \text{d} \overline{\text{olots}} \text{of} \\ 6 & \text{if} \text{ (iret.te.tol)} \text{ then} \end{array}6 if (iret.le.tol) <u>then</u><br>7 call OMP UNSET LOC
 7 call OMP_UNSET_LOCK(lock0)
 8 else
9 call error (iret)<br>10 endif
10 endit<br>11 SOMP SECTIO
11 | !$OMP SECTION<br>12 | Call ON
12 call OMP_SET_LOCK(lock0)<br>13 call compute(A,B, iret)
13 call compute (A, B, i r e t )<br>14 call OMP UNSET LOCK (lo
14 call OMP_UNSET_LOCK(lock0)<br>15 SIOMP END SECTIONS
       $ !OMP END SECTIONS
```
## Load Balancing

• Consider the following code fragment - can you see why it not efficient to parallelize on the outer loop?

```
\begin{array}{c|c}\n1 & \underline{\mathbf{do}} & i = 1, \text{N} \\
\hline\n2 & \underline{\mathbf{do}} & j = 1 \\
3 & \underline{\mathbf{do}} & \underline{\mathbf{do}} \\
4 & \underline{\mathbf{end}} & \underline{\mathbf{do}} \\
5 & \underline{\mathbf{end}} & \underline{\mathbf{do}} \\
\end{array} i = 1, ia(j, i) = a(j, i) + b(j) * c(i)4 end do
                        5 end do
```
## Load Balancing

#### • One strategy - break up the loop into interleaved chunks,

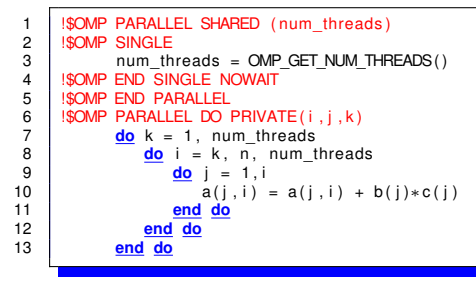

## Load Balancing

#### Another equivalent (and somewhat cleaner!) way,

```
!$OMP PARALLEL DO PRIVATE(i,j) SCHEDULE(static,4)
      do i =1 ,n
          do i = 1, i
             a(j, i) = a(j, i) + b(j) * c(j)end do
      end do
```
## Toward Coarser Grains

What is wrong with fine grain (loop) parallelism?

- Overhead kills performance
- Not scalable to large number of threads

$$
S(N_p)=\frac{\tau_s+\tau_p}{\tau_s+\tau_p/P}=\frac{1}{S+(1-S)/P}
$$

Remember Amdahl's law!

Strategies for increasing OpenMP performance,

- **•** do more work per parallel region, and decrease fraction of time spent in sequential code.
- reduce synchronization across threads
- **•** combine multiple parallel do directives into larger parallel region (with work-sharing constructs therein)

# Coarsening (cont'd)

## *Domain Decomposition*

- Break Data domain into sub-domains,
- Compute loop bounds once depending on number of threads (a priori loop decomposition),
- Reduces loop overhead, but shifts burden from compiler back to the programmer,
- Implements the **S**ingle **P**rogram **M**ultiple **D**ata model (**SPMD**).

## Coarse Grain SPMD Example

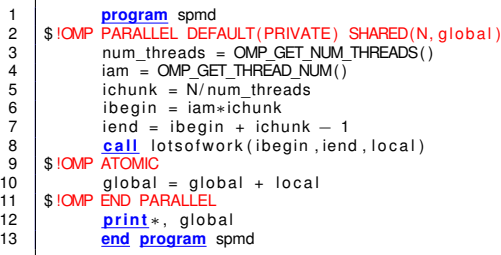

OpenMP Issues & Gotchas Coarsening

## Coarse Grain SPMD Example

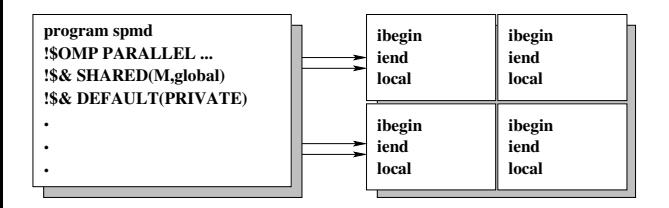

# SPMD Implementation

- Manual decomposition valid for any number of threads (make sure that cost/benefit ratio is high enough!)
- Same program on each thread, but a different (PRIVATE) sub-domain of the program data.
- Synchronization necessary to handle global variable updates (ATOMIC usually more efficient than CRITICAL).

## Advantages over Message Passing

- Domain decomposition methodology is the same, but implementing it in OpenMP can be easier, as global data can be read without any need for synchronization or message passing.
- Parallelize only parts of the code that require it (profiling is key!). Pre and Post Processing can be left sequential.

How about combining OpenMP with Message Passing?

- Message Passing between machines, OpenMP within.
- Allow application dependent mixing within an SMP.
- Coarse grain with Message Passing, fine grain with OpenMP.

This table lists the various compiler suites available on the production computing platforms along with their OpenMP compiliance:

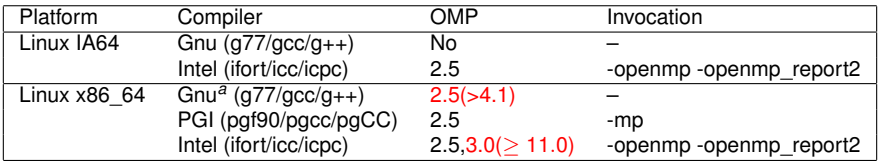

*<sup>a</sup>*The Gnu compiler suite supports OpenMP for versions >4.2, although some Linux distributions

(e.g. RedHat) have backported support to 4.1

## Simple OpenMP example

```
program simple
  USE omp lib ! comment out for pgf90 – if not openmp 2.0 compliant
  implicit none
  integer :: myid, nthreads, nprocs
  ! include this declaration for pgf90
  ! integer :: OMP_GET_NUM_THREADS,OMP_GET_THREAD_NUM,OMP_GET_NUM_PROCS
! SOMP PARALLEL default (none) private (mvid) &
!$OMP shared ( nthreads , nprocs )
!
  Determine the number of threads and their id
!<br>myid = OMP_GET_THREAD_NUM()
nth reads = OMP GET NUM THREADS ( ) ;
nprocs = OMP GET NUM PROCS ( ) :
!$OMP BARRIER
if (myid==0) print*, Number of available processors: ', nprocs
print *, 'myid = ', myid, ' nthreads ', nthreads
!$OMP END PARALLEL
end program simple
```
## Altix - simple example

```
\frac{1}{2} ionesm@lennon ~/d omp 3 module load intel
\frac{1}{2} ionesm@lennon ~/d_omp \frac{1}{2} if ort -03 -0 simple if ort -openmp -openmp report2
simple . f90
simple . f90 (19) : (col. 6) remark: OpenMP multithreaded code generation BARRIER
was successful
simple . f90 (9) : (col. 6) remark: OpenMP DEFINED REGION WAS PARALLELIZED.
line\omegalennon ~/d_omp ] \frac{1}{2} setenv OMP_NUM_THREADS 4
[jonesm@lennon-(d\_omp]$ ./simple_ifort<br>myid = 1 nthreads
                        1 nthreads 4<br>3 nthreads 4
 \begin{array}{ccc} \n\text{myid} & = & 3 & \text{nthreads} \\ \n\text{muid} & = & 2 & \text{nthreads} \\ \n\end{array}mvid =Number of available processors: 4 \text{ mvid} = 0 \text{ nthreads} 4
                        0 nth reads 4
```
## U2 - simple example

```
[iones m@bono ~1 d ~omp]$ module load intel
[jonesm@bono \sim/d omp]$ if or t -O3 -o simple if or t -openmp simple . f90
[jonesm@bono ~/d_omp]$ setenv OMP_NUM_THREADS 4
\frac{1}{2} ionesm@bono ~/d_omp \$ ./ simple if ort
 Number of available processors: \begin{array}{ccc} 4 & 4 \end{array}myid = 1 nth reads 4<br>myid = 1 nth reads 4
 \text{myid} = \begin{array}{ccc} 0 & \text{nthreads} & 4 \\ \text{mvid} & = & 2 & \text{nthreads} & 4 \end{array}\text{myid} = \begin{array}{ccc} 2 & \text{nthreads} \\ \text{mvid} & = & 3 \\ \end{array} \begin{array}{ccc} \text{nthreads} & & 4 \\ \text{4} & \text{thrends} & \end{array}3 nth reads
```
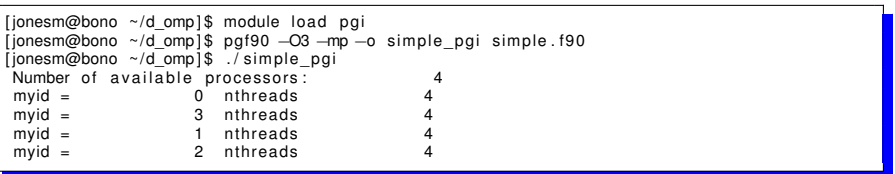

## MD Sample Code

Let's take this as a trial of parallelizing a real code:

- **Take the sample MD code from <www.openmp.org>**
- Modify it slightly for our environment (uncomment the line for use  $\bullet$ omp lib, add conditional compilation for the API function calls ...
- Then do a quick profile to see where the code spends is spending time ...

```
[jonesm@lennon \sim/d~omp] $ if or t -O3 -o md. pg -g -p md. f90
[ jonesm@lennon ~/d_omp ] $ / u s r / b i n / time . / md. pg
November 5 2005 3:39:39.245 PM
```
#### MD

A molecular dynamics program.

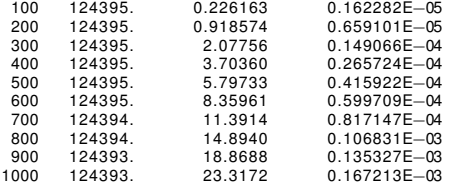

#### MD

Normal end of execution.

November 5 2005 3:40:50.247 PM 70.94 user 0.00 system 1:11.23 elapsed 99%CPU (0 av gtext+0 av gdata 0 max resident) k 0 inputs +0 outputs (116 major + 120 minor) page faults 0 swaps

```
[jonesm@lennon ~/d_omp]$ gprof --line ./md.pg gmon.out > report.gmon
[ionesm@lennon \sim/domp]$ less report . gmon
F at profile:
Each sample counts as 0.000976562 seconds .
 % cumulative self self self total ime seconds seconds calls ns/cal \text{ is } (call \text{) name})time seconds seconds calls ns/call ns/call 12.02 6.88 6.88 dist
12.02 6.88 6.88 dist (md. f90 :302@400000000000065e0)<br>10.68 12.99 6.11 dist (md. f90 :300@400000000000065a0)
 0.68 12.99 6.11 dist (md. f90:300@400000000000065a0)<br>1.71 18.55 5.56 dist (md. f90:302@40000000000006bf1)
 9.71 18.55 5.56 d i s t (md. f90 :302@4000000000006bf1 )
 8.95 23.67 5.12 compute (md. f90 :194@4000000000004fa0 )
 7.50 27.96 4.29 compute (md. f90 :168@4000000000004e31 )
 7.35 32.16 4.20 compute (md. f90 :167@4000000000004a80 )
 6.67 35.98 3.82 compute (md. f90 :167@40000000000048f0 )
 5.02 38.85 2.87 249749500 11.50 11.50 dist_ (md. f90:266@4000000000005d40)<br>2.83 40.46 1.62 dist (md. f90:305@4000000000006be1)
 2.83 40.46 1.62 dist (md. f90:305@40000000000006be1)<br>2.06 41.64 1.18 compute (md. f90:167@40000000000048
 2.06 41.64 1.18 compute (md. f90 :167@40000000000048e1 )
 2.06 42.82 1.18 compute (md. f90 :188@40000000000048e2 )
 2.02 43.97 1.15 dist (md. f90:300@4000000000005e52)<br>1.94 45.08 1.11 compute (md. f90:194@4000000000000014f
 1.94 45.08 1.11 compute (md. f90 :194@4000000000004f51 )
 1.45 45.91 0.83 compute (md. f90 :192@4000000000004b91 )
                                             dist (md. f90:305@4000000000006d01)
```
... and now let us take a look at the critical code sections,

```
164 | This potential is a harmonic well which smoothly saturates to a 165 | I maximum value at P1/2maximum value at PI/2
166<br>167
167 v (x) = ( sin ( min ( x, PI2 ) ) ) **2<br>168 d v (x) = 2 0 D + 00 * sin ( min ( x PI2
             dv(x) = 2.0D + 00 * sin (min (x, Pl2) ) * cos (min (x, Pl2) )169<br>170
\begin{array}{|c|c|c|c|c|}\n 170 & \text{pot} & = & 0.0D+00 \\
 \hline\n 171 & \text{kin} & = & 0.0D+00\n \end{array}kin = 0.0D+00
```
which are implicit function declarations - the time consumption actually comes from where they are used,

and not too suprisingly, it is the loop over particles that updates forces and momenta that is responsible for most of the consumed time:

```
178 do i = 1, np
179<br>180
         Compute the potential energy and forces.
181<br>182f(1 : nd, i) = 0.0D+00183
        \overline{d}do j = 1, np
185
            if ( i /= j ) then
187
                call dist ( nd, pos(1, i), pos(1, j), rij, d )
189<br>190
          Attribute half of the potential energy to particle J.
191<br>192
                pot = not + 0.5D+00 * v(d)193
                f(1 : nd, i) = f(1 : nd, i) - ri(i (1 : nd) * dv(d) / d
```
#### Adding OpenMP directives to this loop:

```
173 | $OMP parallel do &
174 | $OMP default (shared ) & 175 | $SOMP shared (nd ) &
175 \begin{array}{|c|c|c|c|c|c|}\n175 & .50MP shared (nd) & .60MP private (i, i, j)\n\end{array}176 | !$OMP private (i, j, ri, d) & 177 | !$OMP reduction (+ : \text{pot. kin})177 | $OMP reduction (+ : \text{pot}, \text{kin})<br>178 | \frac{d\Omega}{d\Omega} i - 1 nn
           \mathbf{d}\mathbf{o} i = 1, np
179<br>180
             Compute the potential energy and forces.
181<br>182
            f(1 : nd, i) = 0.0D+00183
           \mathbf{do} \mathbf{i} = 1, np
185
                if (i /= j) then187
                     call dist ( nd, pos(1, i), pos(1, i), rij, d )
189<br>190
             Attribute half of the potential energy to particle J.
191<br>192
                     pot = pot + 0.5D+00 * v(d)193
                     f(1 : nd, i) = f(1 : nd, i) - ri(i(1 : nd) * dv(d) / d
```
#### so, based on these OpenMP directives, what kind of speedup can we get?

```
[iones m@lennon \sim/domp]$ module load intel
[ jonesm@lennon ~/d_omp ] $ i f o r t −O3 −o md. no−omp md. f90
[ jonesm@lennon ~/d_omp ] $ i f o r t −O3 −openmp −openmp_report2 −o md md. f90
[jonesm@lennon \sim/d\_omp]$ /usr/bin/time ./md.no-omp<br>November 5 2005 3:58:53 408 PM
November 5 2005
MD
  A molecular dynamics program.<br>100 124395. 0.226163100 124395. 0.226163 0.162282E−05
   200 124395. 0.918574 0.659101E−05
   300 124395. 2.07756 0.149066E−04
   400 124395. 3.70360 0.265724E−04
   500 124395. 5.79733 0.415922E−04
   600 124395. 8.35961 0.599709E−04
   700 124394. 11.3914 0.817147E−04
   800 124394. 14.8940 0.106831E−03
  900 124393. 18.8688 0.135327E−03
                                    0.167213E−03
MD
Normal end of execution.<br>November 5 2005 3.59.493:59:49.310 PM
55.86 user 0.00 system 0:55.90 elapsed 99%CPU (0 av gtext+0 av gdata 0 max resident) k
0 inputs +0 outputs (114 major +43 minor ) page faults 0 swaps
```

```
[ionesm@lennon ~/d_omp]$ seteny OMP_NUM_THREADS 2
[jonesm@lennon ~/d_omp]$ /usr/bin/time ./md
November 5 2005 4:00:31.129 PM
 MD
 A molecular dynamics program.
 The number of threads is \frac{1}{1}<br>This is processor \frac{1}{1}This is processor 0<br>This is processor 1
  This is processor 1<br>100 124395. 0.226163
   100 124395. 0.226163 0.162282E−05
   200 124395. 0.918574 0.659101E−05
   300 124395. 2.07756<br>400 124395. 3.70360
   400 124395. 3.70360 0.265724E−04
   500 124395. 5.79733 0.415922E−04
   600 124395. 8.35961 0.599709E−04
   700 124394. 11.3914 0.817147E−04
   800 124394. 14.8940 0.106831E−03
 900 124393. 18.8688<br>1000 124393  23.3172
                                     0 167213E−03
 MD
 Normal end of execution
November 5 2005 4:01:00.928 PM
59.44 user 0.00 system 0:29.86 elapsed 199%CPU (0 av gtext +0 av gdata 0 max resident ) k
0 inputs +0 outputs (155 major + 75 minor ) page faults 0 swaps
```
<span id="page-44-0"></span> $line$ @lennon ~/d\_omp ] \$ setenv OMP\_NUM\_THREADS 4 [ionesm@lennon ~/d\_omp]\$ /usr/bin/time ./md November 5 2005 4:01:23.317 PM MD A molecular dynamics program. The number of threads is This is processor 0<br>This is processor 1 This is processor 1<br>This is processor 2 This is processor  $\frac{2}{3}$ This is processor  $\frac{3}{100}$  124395 0226163 100 124395. 0.226163 0.162282E−05 200 124395. 0.918574 0.659101E−05 300 124395. 2.07756 0.149066E−04 400 124395. 3.70360 0.265724E−04 500 124395. 5.79733 0.415922E−04 600 124395. 8.35961 0.599709E−04 700 124394. 11.3914 0.817147E−04 800 124394. 14.8940 0.106831E−03 900 124393. 18.8688 0.135327E−03<br>1000 124393. 23.3172 0.167213E−03 0.167213E-03. MD Normal end of execution November 5 2005 4:01:38.260 PM 59.64 user 0.00 system 0:14.98 elapsed 398%CPU (0 avgtext+0 avgdata 0 max resident) k 0 inputs +0 outputs (155 major +81 minor ) page faults 0 swaps